# **Auslegungssoftware für Profilwellenverbindungen – ein Update**

Schäfer, G.; Kaczmarek, D.

*Mit dem Forschungsprojekt FVA 591 II entwickelt das Institut für Maschinenwesen einen Methodenträger zur Auslegung von Wellen-Naben-Verbindungen mit standardisierten Profilen. Mit der Erweiterung der Software ist es nun möglich, nicht nur die Geometrie-*

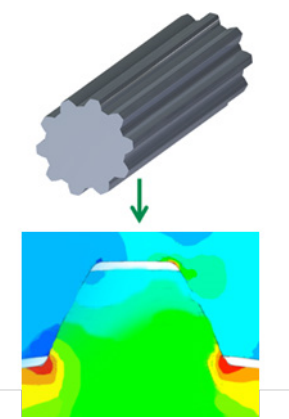

*daten und Spannungen im Kerbgrund der Wellen-Naben-Verbindungen zu ermitteln, sondern mittels der Erweiterung um einen Festigkeitsnachweis auch Aussagen über die Sicherheit der Verbindung zu treffen.*

*The Institute of Mechanical Engineering is developing with the research project FVA 591 II a software platform for designing spline connections according to standardized profiles. With the expansion of the software, it is possible to determine the geometric data and stresses in the root of the spline connections, but also to make statements about the strength safety of the connection.*

### **Einleitung**

Das Institut für Maschinenwesen (IMW) beschäftigt sich bereits seit Jahren mit dem Thema Welle-Nabe-Verbindungen und bietet hier wesentliche Kompetenz für industrielle Anwendungen. Viele Industriepartner schätzen die Zusammenarbeit mit dem Institut. Diese starke Vernetzung der Forschung mit der Industrie wird unter andern durch zahlreiche Forschungsvorhaben in Kooperation mit der Forschungsvereinigung Antriebstechnik (FVA) belegt.

Forschungsvorhaben des IMWs im Bereich der Softwareentwicklung waren in der Vergangenheit nicht sonderlich ausgeprägt. Durch die voranschreitende Digitalisierung in der Industrie, wird diesem Feld nun immer mehr Aufmerksamkeit geschenkt. Mit dem Forschungsvorhaben FVA 591/II beschreitet das IMW nun den Weg der Entwicklung eines Methodenträgers zur Auslegung von Welle-Nabe-Verbindungen im Bereich der Steckverzahnungen. Standardisierte Steckverzahnungen besitzen oft ein Profil mit evolventischer Form, ein Beispiel solch einer Verzahnung ist in [Abbildung 6](#page-5-0) gezeigt. Diese Profile sind in diversen Normen beschrieben, welche als Grundlage zur geometrischen Bestimmung dieser Verzahnungen dienen. Im Forschungsvorhaben FVA 591 II werden die evolventischen Profile nach DIN 5480 /1/, ISO 4156 /2/, ANSI B92.1 /3/ und ANSI B92.2M /4/ umgesetzt. Um mit Hilfe dieser Geometrie, der Belastungen und dem Werkstoff hinsichtlich der Festigkeit Aussagen treffen zu können, müssen gemäß der Festigkeitslehre Kerbspannungen berechnet und mit den Festigkeitswerten des Werkstoffes verglichen werden. Mit Hilfe der DIN 5466 /5/, welche numerische Untersuchungen zu praktischen Fragestellungen, wie Fußausrundungsvariation, Flankenwinkelvariation, Nabenwandstärkeneinfluss und Drehmomenteneinleitung und/oder -teildurchleitung beinhaltet, können diese Kerbspannungen der Verzahnungsgeometrie berechnet werden /6/+/7/. Im darauffolgenden Schritt können diese Spannungen in Verbindung mit dem Festigkeitsnachweis nach DIN 743 /8/ ausgewertet und Aussage über die Sicherheit der Verbindung gegeben werden. Diese hier beschriebene Vorgehensweise soll in einer Software gebündelt und somit eine Erleichterung für die Auslegung von Wellen-Naben-Verbindungen evolventischer Art geschaffen werden.

Die Softwareentwicklung findet dabei in der Hochsprache MATLAB statt und bietet somit eine komfortable Programmieroberfläche. MATLAB bietet nicht nur die Möglichkeit effizient zu programmieren, sondern erlaubt ebenfalls den in MATLAB geschriebenen Quellcode über den "MATLAB Compiler" als eine Standalone Version für verschiedene Betriebssysteme bereit zu stellen. Diese Standalone Version benötigt zum Ausführen ausschließlich die MATLAB Runtime, welche lizenzkostenfrei zur Verfügung steht. Somit bietet MATLAB eine hervorragende Entwicklungsumgebung für Ingenieure an.

# **Programmstruktur**

In [Abbildung 1](#page-1-0) befindet sich eine grobe Übersicht der Berechnungskerne des Methodenträgers. Der grundsätzliche Ablauf des Programms beginnt mit der Übergabe eines Inputfiles, dieses File beinhaltet Informationen über Einstellungen, verwendete Norm sowie nötige Parameter zur Erzeugung des Profils und Berechnung des Festigkeitsnachweises übermittelt.

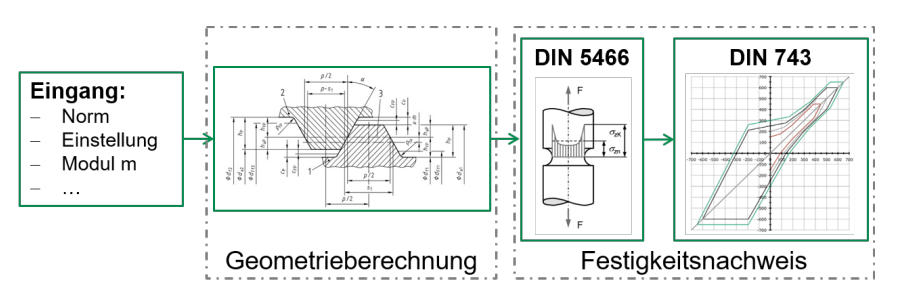

*Abbildung 1: Funktionsübersicht der Auslegungssoftware für Profilwellen /3/*

<span id="page-1-0"></span>Im zweiten Schritt wird mit den übergebenen Referenzdaten die Geometrie der Steckverzahnung berechnet. Nach der Geometrieerzeugung kann die DIN 5466 die resultierenden Spannungen im Kerbgrund, unter Berücksichtigung neuster Erkenntnisse, berechnen. Die anschließende Kopplung dieser Spannungen an das relevante Vorgehen der DIN 743 gibt dann die Sicherheiten der Wellen-Naben-Verbindung aus.

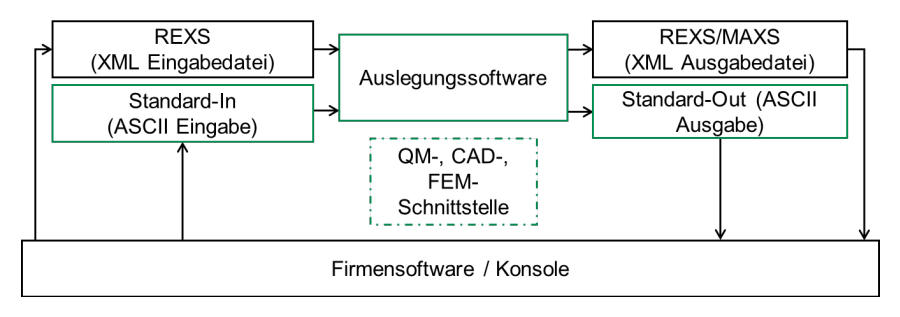

*Abbildung 2: Schnittstellenübersicht*

Zur Ansteuerung der Auslegungssoftware sind zwei verschiedene Schnittstellen (Kommunikationswege) entstanden, zum einen die Standard-In/Out Schnittstelle und zum anderen die seitens der FVA entwickelte REX/MAX-Schnittstelle. Die REX/MAX-Schnittstelle ist aufgrund der Einbindung des entwickelten Rechenkerns in die Softwareumgebung der FVA "Workbench: Next Generation" entstanden. In [Abbildung 2](#page-2-0) ist der Informationsfluss über die zwei Schnittstellen gezeigt.

<span id="page-2-0"></span>Alle in grün dargestellten Rechtecke in de[r Abbildung 2](#page-2-0) wurden seitens des IMWs entwickelt. Die Standard-In/Out Schnittstelle bietet im Vergleich zur REX/MAX-Schnittstelle den Vorteil, eine schnelle und komfortable Einbindung der Auslegungssoftware über eine bekannte Schnittstelle zu ermöglichen. So kann die Auslegungssoftware entweder im Konsolenbetrieb verwendet oder aber auch in die betriebsinterne Software mit eingebunden und somit eine individuell erzeugte Benutzeroberfläche erstellt werden.

# *Forschungsergebnisse*

Die programmtechnischen Ergebnisse sind in [Abbildung 3](#page-3-0) dargestellt. Innerhalb der Auslegungssoftware können die Geometrien nach der DIN 5480, ISO 4156, ANSI B92.1 und ANSI B92.2M berechnet werden. Neben diesen Geometrien bietet das Programm ebenfalls die Möglichkeit an, Feingeometrien an den Profilen zu variieren. Unter den Feingeometrien fällt der Fußrundungsradius, der Eingriffswinkel und die Passungsart. Diese Freiheitsgrade sind größtenteils durch die Normen vorbestimmt und erlauben eine Variation ausschließlich in deren Grenzen.

Diese Grenzen wurden durch erweiternde Maßnahmen weitestgehend an der DIN 5480 aufgehoben. Für die DIN 5480 wurde ein erweitertes

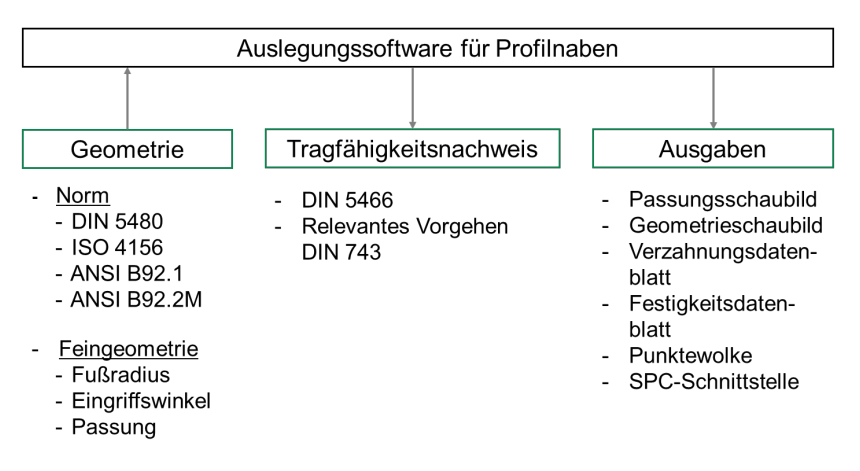

*Abbildung 3: Programmtechnische Ergebnisse*

Passungsfeld, frei wählbarer Fußrundungsradius, wählbare Eingriffswinkel zwischen 20° bis 45°, manuelle Toleranzangaben sowie eine erweiterte Geometriegrößenausgabe zur Überprüfung der Verzahnungsqualität eingefügt. Unter den letzten Punkt fallen Berechnungsgrößen, welche für Laufverzahnungen vorbestimmt, allerdings für Qualitätskontrollen durchaus für Steckverzahnungen geeignet sind. Eine weitere Funktionalität hinsichtlich der Qualitätskontrolle ist in der Auswahl von bevorzugten Messkreisdurchmessern und Messzähnezahlen gegeben, hier werden die benutzerdefinierten Eingaben zur Messung der Verzahnung überprüft und Hinweise zur Möglichkeit einer Verzahnungsmessung gegeben.

<span id="page-3-0"></span>

| v1.0<br>DIN 5480 - 03.2006<br>11-12-2017 | Verzahnungsdatenblatt für Welle<br>DIN 5480 - W 60 x 4 x 14 x 6ak |            |    |  |
|------------------------------------------|-------------------------------------------------------------------|------------|----|--|
| Allgemeine Größen                        |                                                                   |            |    |  |
| Zähnezahl                                | Z <sub>1</sub>                                                    | 14         |    |  |
| Modul                                    | m                                                                 | 4          | mm |  |
| Eingriffswinkel                          | alpha                                                             | 30         | ۰  |  |
| Profilverschiebungsfaktor                | X <sub>1</sub>                                                    | $-0.05$    |    |  |
| Profilverschiebung                       | $x_{m_1}$                                                         | $-0.2$     | mm |  |
| Teilkreisdurchmesser                     | d                                                                 | 56         | mm |  |
| Grundkreisdurchmesser                    | $\mathrm{d}_{b}$                                                  | 48.497     | mm |  |
| Bezugsdurchmesser                        | $d_B$                                                             | 60         | mm |  |
| Kopfkreisdurchmesser                     | $d_{a,1}$                                                         | 59.2 h11   | mm |  |
| Fußkreisdurchmesser                      | $d_{f,1}$                                                         | 50.4-0.351 | mm |  |
|                                          |                                                                   |            |    |  |

*Abbildung 4: Individuelle Ausgabe des Verzahnungsdatenblattes(Ausschnitt)*

Neben der Geometrieerzeugung entstehen verschiedene Ausgaben. Zu den Ausgaben nach der Geometrieberechnung gehört ein Verzahnungsdatenblatt, Passungsschaubild und eine Punktewolke. Das Verzahnungsdatenblatt bietet die

Möglichkeit eine Ausgabe von allen geometrischen Größen zu erlauben. Die Ausgabe dieser Größen im Verzahnungsdatenblatt kann individuell durch diverse Einstellungen angepasst werden. Es ist möglich Verzahnungsgrößen zu gruppieren, diesen Gruppierungen Überschriften zu geben, Fuß- Kopfzeilen einzufügen, Bemerkungsfelder zu platzieren und Hintergrundbilder einzulesen. Dadurch kann das Verzahnungsdatenblatt den verschiedenen Bedürfnissen optisch angepasst werden. In Abbildung 4 ist ein Ausschnitt einer individuell angepassten Ausgabe gezeigt.

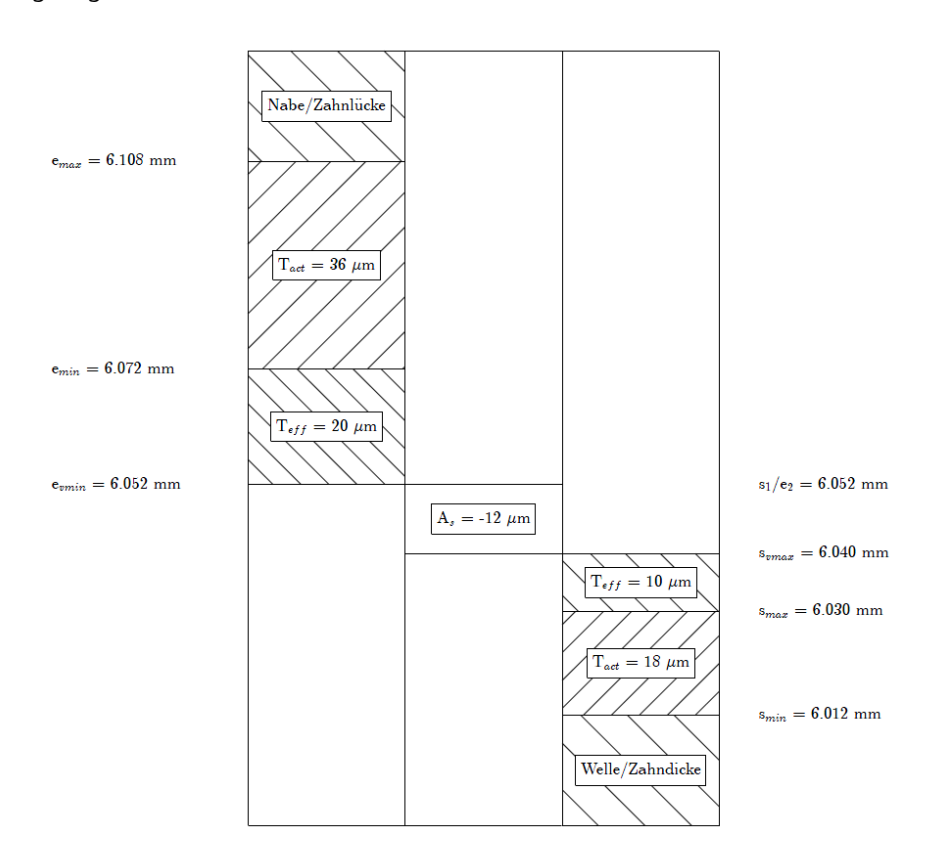

#### *Abbildung 5: Passungsschaubild einer Presspassung*

Das Passungsschaubild wird zur Fügbarkeit der Wellen-Naben-Verbindung herangezogen und wird von der Fertigungsqualität sowie der gewählten Passung beeinflusst. Dieses Schaubild entsteht dynamisch und gewährleistet so immer eine eindeutige Darstellung der zu fügenden Verbindung. Darstellbar sind Spiel-,

Übergangs- und Presspassungen. In Abbildung 5 ist beispielhaft eine Presspassung abgebildet.

Bereiche im Passungsschaubild welche Material tragen, werden immer schraffiert dargestellt. Die Bereiche, welche kein Material tragen, werden von der Schraffur befreit. Als weitere mögliche Ausgabe nach der Geometrieberechnung kann eine Punktewolke erzeugt werden, hierbei wurde für den darauffolgenden Festigkeitsnachweis eine Erweiterung eingeführt. Durch die geometrische Bestimmung des Profils wurde festgestellt, dass es vereinzelt Abweichungen zwischen den berechneten Fußkreisdurchmessern nach Norm und den geometrisch bestimmten Fußkreisdurchmessern gibt. Dies ist auf die Erweiterung auf einen variablen Fußrundungsradius zurückzuführen, in [Abbildung 6](#page-5-0) ist die Abhängigkeit des Fußkreisdurchmessers vom Fußrundungsradius abgebildet.

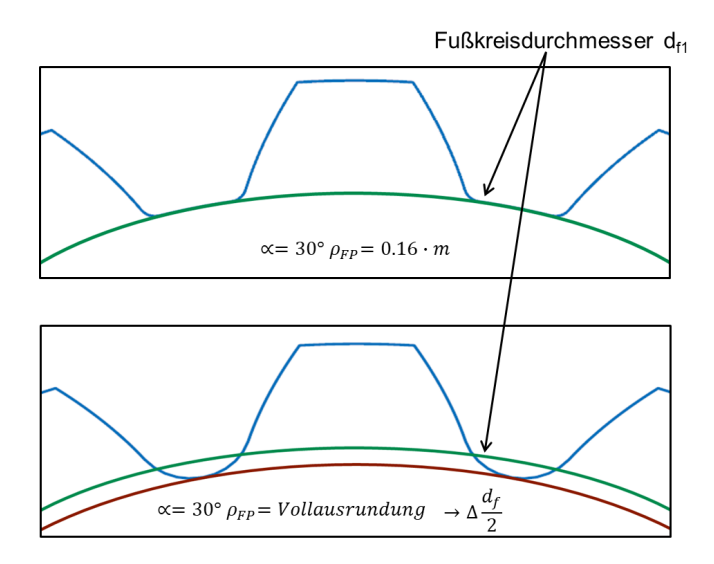

*Abbildung 6: Fußkreisdurchmesser in Abhängigkeit des Fußrundungsradius für DIN 5480*

<span id="page-5-0"></span>In der oberen Zeichnung ist in Grün der Fußkreisdurchmesser für ein Profil mit einem Fußrundungsradius von 0,16 · Modul gegeben, durch eine Vollausrundung ergibt sich ein neuer Fußkreisdurchmesser, welcher in der unteren Abbildung Rot eingezeichnet ist. Die Variation des Fußrundungsradius ergibt somit immer einen individuell angepassten Fußkreisdurchmesser. Durch die geometrische Bestimmung ist es nun möglich, auf den berechneten Fußkreisdurchmesser der Auslegungssoftware zurückzugreifen. Für den Festigkeitsnachweis wird es so ermöglicht, auf zwei verschiedene Fußkreisdurchmesser zurückzugreifen.

Im letzten Schritt, werden mit Hilfe des Festigkeitsnachweises die ermittelten Geometriedaten mit den Werkstoffdaten und Belastungen in Bezug gebracht, um die Sicherheit der Verbindung zu bestimmen. Die DIN 5466 ermittelt die Spannungen im Kerbgrund auf der Zug- sowie auf der Druckseite des Zahnes, diese Unterscheidung wird ebenfalls bei dem Festigkeitsnachweis mitberücksichtigt. Für den Festigkeitsnachweis der Verbindung wurde von der DIN 743 ausschließlich das relevante Vorgehen zur Ermittlung der Sicherheiten übernommen. Die Ausgabegrößen des Festigkeitsdatenblattes sind nicht individuell abänderbar, es können allerdings Bemerkungsfelder, Kopf-, Fußzeilen sowie Hintergrundbilder eingelesen werden. Ein Ausschnitt einer beispielhaften Ausgabe ist in der [Abbildung 7](#page-6-0) gezeigt.

Betaversion, 06,2017 DIN 743 - 2012 17-08-2017

Festigkeitsdatenblatt Welle

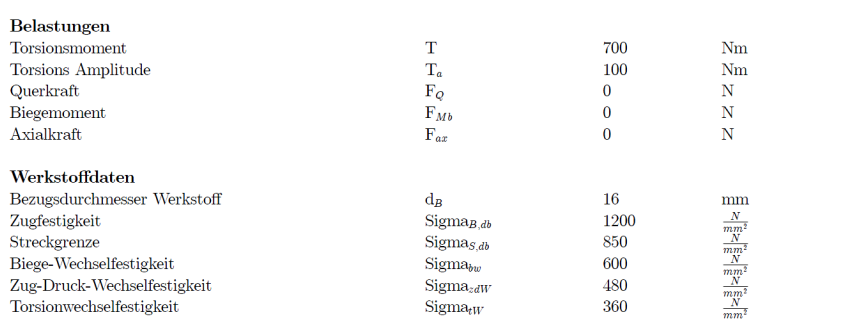

#### *Abbildung 7: Ausschnitt des Festigkeitsdatenblatt*

Weiter folgen nach diesen Größen die Dauerwechselfestigkeiten bei gegebener Mittelspannung für die Unterscheidung zwischen der Zug- und Druckseite des Zahns, sowie die damit berechneten Sicherheiten gegen Dauerbruch und Flächenpressung.

<span id="page-6-0"></span>Neben den Ergebnissen aus der Berechnung entstehen auf Wunsch Meldungen im Dateiformat \*.pdf. Mit Hilfe dieses Dokumentes können bei fehlerhafter Eingabe von Parametern, Hinweise erzeugt werden, um eine Fehlerbehebung durchzuführen. Alle die genannten Ergebnisse können ebenfalls über die Standard-Out Ausgabe abgegriffen werden.

# **Zusammenfassung**

Das Forschungsvorhaben hat einen Methodenträger mit umfangreichen Funktionen hervorgebracht und macht eine Auslegung von Profilwellenverbindungen nach heutigem Stand der Technik möglich. Unterstützt wird der Endanwender durch diverse Datenblätter sowie Schaubilder. Eine Einbindung des Methodenträgers in eine Softwareumgebung ist durch die Verwendung der Standard-In/Out Schnittstelle gegeben, dadurch lässt sich ein individuelles Interface zu dem Methodenträger entwickeln. In diesem Sinne wird ein herzliches Dankeschön an die FVA und den Industrievertreter ausgedrückt, welche dieses Forschungsvorhaben erst ermöglicht und unterstützt haben. Dieser Methodenträger ist ausschließlich den FVA Mitgliedern vorbehalten.

# **Literatur**

- /1/ Norm DIN 5480, 2006-03-00. Passverzahnungen mit Evolventenflanken und Bezugsdurchmesser.
- /2/ Norm ISO 4156, 2005-10-00. Straight cylindrical involute splines.
- /3/ Norm ANSI B92.1-1970, Involute Splines and Inspection.
- /4/ Norm ANSI B92.2M-1980, Metric Module Involute Splines and Inspection.
- /5/ Norm DIN 5466, 2000-09-00. Tragfähigkeitsberechnung von Zahn- und Keilwellen- Verbindungen. Teil 1: Grundlagen.
- /6/ Daryusi, A.; Lau, P.: Profilwellen-Kerbwirkung: Ermittlung der Kerbwirkung bei Profilwellen für die praktische Getriebeberechnung von Zahnwellen. Forschungsvorhaben Nr. 467 I der Forschungsvereinigung Antriebstechnik e.V., (AiF 14058 BG). Frankfurt/Main, 2009 (FVA-Heft 905).
- /7/ Lohrengel, A.; Wild, J.; Schlecht, B.; Wendler, J.: Tragfähigkeit von Zahnwellenverbindungen: Tragfähigkeit von Profilwellen (Zahnwellenverbindungen) unter typischen Einsatzbedingungen. FVA-Forschungsvorhaben Nr. 467 II
- /8/ Norm DIN 743, 2012-12-00. Tragfähigkeitsberechnung von Wellen und Achsen.